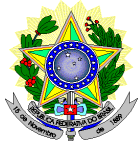

### **MINISTÉRIO DA EDUCAÇÃO SECRETARIA DE EDUCAÇÃO PROFISSIONAL E TECNOLÓGICA INSTITUTO FEDERAL DE EDUCAÇÃO, CIÊNCIA E TECNOLOGIA DO RIO GRANDE DO NORTE PRÓ-REITORIA DE ENSINO COORDENAÇÃO DE ACESSO DISCENTE EDITAL Nº 03/2019-PROEN/IFRN – VAGAS REMANESCENTES PROCESSO SELETIVO PARA CURSO SUPERIOR DE PÓS-GRADUAÇÃO** *LATO SENSU* **EDUCAÇÃO A DISTÂNCIA – 1º SEMESTRE DE 2019 –**

O Pró-Reitor de Ensino do Instituto Federal de Educação, Ciência e Tecnologia do Rio Grande do Norte – IFRN, usando das atribuições que lhe confere a Portaria n° 631/2016-RE/IFRN, faz saber aos interessados que estarão abertas as inscrições do processo seletivo para o **Curso Superior de Pós-Graduação** *Lato Sensu* **em Tecnologias Educacionais e Educação a Distância, em nível de Especialização na modalidade a Distância**, com ingresso no primeiro **semestre letivo de 2019**, para as Instituições Públicas conveniadas com o IFRN, conforme Termo de Cooperação firmado com as **Secretarias de Educação dos Municípios de Acari** e **Areia Branca**, ambos localizados no Rio Grande do Norte, e conforme o número de vagas a seguir:

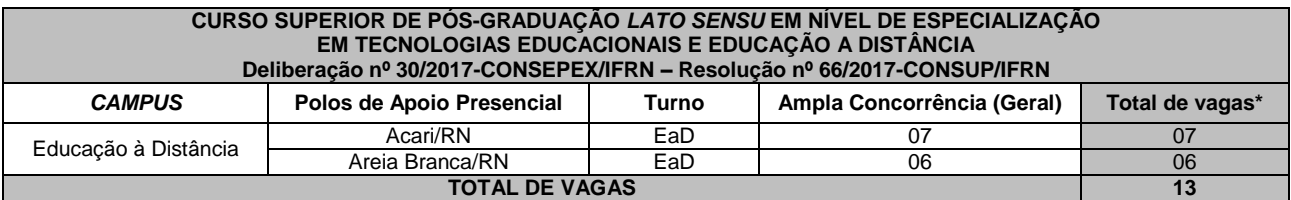

#### *\****Observações***:*

- a) As vagas serão ocupadas **EXCLUSIVAMENTE** por servidores ou contratados que atuam na área de educação pública nos municípios de Acari/RN e Areia Branca/RN, selecionados a partir de Editais das Secretarias de Educação desses municípios e que atendam aos critérios de matrículas estabelecidos pela Organização Didática do IFRN para cursos de pós graduação *lato sensu*, em nível de especialização.
- b) Os cursos na modalidade Educação à Distância do IFRN demandam encontros presenciais para as provas e/ou outras atividades que a coordenação venha a marcar de acordo com o Calendário Acadêmico do IFRN-*Campus* EaD, observando-se a comunicação com a gestão da Secretaria Municipal dos municípios conveniados.

# **DO PROCESSO SELETIVO**

1. O processo seletivo para ingresso nos **Curso Superior de Pós-Graduação** *Lato Sensu* **em Tecnologias Educacionais e Educação a Distância, em nível de Especialização na modalidade a Distância**, do IFRN para o semestre letivo de 2019.1 estará aberto aos portadores de diploma de conclusão de curso superior de graduação em quaisquer áreas de conhecimento de acordo com os Termos de Convênio firmado entre o IFRN e as Secretarias de Educação dos municípios de Acari/RN e Areia Branca/RN.

### **DAS INSCRIÇÕES**

- 2. A inscrição do candidato no Sistema Gestor de Concursos (SGC) do IFRN é condição para a matrícula na especialização, e sua homologação ficará condicionada aos critérios dos processos seletivos das secretarias de educação dos municípios de Acari/RN e Areia Branca/RN, conforme, respectivamente, o Edital nº 001/2018-SEMEC – Acari/RN e o Edital nº 001/2018-SEMEC – Areia Branca/RN .
- 3. A inscrição do candidato será feita **via INTERNET**, no **Portal do Candidato**, por meio do sítio do Sistema Gestor de Concursos (SGC) do IFRN [\(http://processoseletivo.ifrn.edu.br\)](http://processoseletivo.ifrn.edu.br/),
- 4. As inscrições no Sistema Gestor de Concursos (SGC) deverão ser realizadas no período **de 28 de janeiro de 2019, a partir das 08h00 até o dia 29 de janeiro de 2019, até às 17h00min**, horário local. Problemas técnicos que ocorram durante esse período, deverão ser comunicados à equipe responsável pelo Concurso, no Município, ou pelo E-mail: [processoseletivo@ifrn.edu.br.](mailto:processoseletivo@ifrn.edu.br)
	- 4.1. O candidato que não tenha acesso à INTERNET deverá fazer a sua inscrição no Laboratório de Informática disponibilizado pela Secretaria de Educação do município para o qual se candidata, em dias úteis, nos horários de funcionamento definidos no Anexo I deste Edital.
	- 4.2. Para se cadastrar no **Portal do Candidato** é **OBRIGATÓRIO** que o candidato possua conta de e-mail ativa. A conta de e-mail é imprescindível para ativação do cadastro do candidato e para o resgate de senha de acesso. 4.3. **As inscrições no processo seletivo deste Edital serão gratuitas.**
- 5. No **Portal do Candidato** o solicitante terá apenas um único cadastro para gerenciar todas as suas inscrições em editais no IFRN. O candidato pode verificar os procedimentos para inscrição e cadastro no **Portal do Candidato** no tutorial/vídeo disponível e[m http://portal.ifrn.edu.br/campus/reitoria/processos-seletivos](http://portal.ifrn.edu.br/campus/reitoria/processos-seletivos) ou seguir os passos descritos a seguir:
- 5.1. **Caso o candidato ainda não tenha criado seu cadastro**, deverá acessar o sítio do Sistema Gestor de Concursos (SGC) do IFRN [\(http://processoseletivo.ifrn.edu.br\)](http://processoseletivo.ifrn.edu.br/) e realizar os procedimentos I e II, conforme descritos a seguir:
	- I. **Criação do Cadastro no Portal do Candidato**:
		- a. escolher, no menu superior, a opção **Entrar**;
		- b. no formulário de acesso ao sistema escolher a opção **Criar uma nova conta**;
		- c. preencher os dados solicitados corretamente e só então escolher a opção **Enviar**;
		- d. será enviada uma mensagem para o e-mail cadastrado, no qual, através do link recebido, o candidato **deverá** acessar o sistema e **ativar sua conta de usuário** (o candidato terá o prazo máximo de 2 (duas) horas para realizar a ativação de sua conta, caso contrário, terá que realizar um novo cadastro).
	- II. **Inscrição no Processo Seletivo**:
		- a. escolher, no menu superior do SGC, a opção **Entrar**;
		- b. preencher corretamente seu CPF e senha e confirmar clicando em **Submeter**;
		- c. na caixa **Inscrições** selecionar o concurso ao qual deseja concorrer clicando em **Acesse**;
		- d. escolher uma das ofertas de curso listados na caixa **Ofertas**;
		- e. uma vez escolhido o curso, iniciar a inscrição escolhendo a opção **Realizar inscrição**;
		- f. preencher corretamente os dados solicitados e enviar o questionário clicando em **Enviar**.
- 5.2. O procedimento anterior irá gerar um número de inscrição e uma tela de confirmação de dados. Leia atentamente todos os dados apresentados e, caso estejam corretos, marque positivamente o campo *Declaro que os dados acima estão corretos* e confirme clicando em *Confirmar os dados acima* (caso alguma informação não esteja correta, retorne para a página de preenchimento do questionário e corrija).
- 5.2.1. A tela de confirmação apresentará os dados informados pelo candidato no momento da inscrição. 5.3. No formulário de inscrição, será obrigatório informar o número de documento de identidade e do CPF **do próprio candidato.**
- 5.4. No ato da inscrição, será gerado um código de segurança que permite identificar se as informações constantes na página de confirmação de dados são autênticas.
- 5.5. **Caso o candidato já possua cadastro no SGC, deverá acessar o sítio do Sistema Gestor de Concursos (SGC) do IFRN [\(http://processoseletivo.ifrn.edu.br\)](http://processoseletivo.ifrn.edu.br/) e realizar apenas o procedimento II do item 5.1.**
- 6. **O candidato é único e exclusivamente responsável pelas informações prestadas no formulário de inscrição.**
- 7. **O IFRN não se responsabiliza pela não efetivação da inscrição devido a quaisquer motivos de ordem técnica dos computadores, falhas de comunicação, congestionamento das linhas de comunicação, procedimento indevido do candidato, bem como por outros fatores que impossibilitem a transferência de dados, sendo de responsabilidade exclusiva do candidato acompanhar a situação de sua inscrição.**
- 8. Serão considerados documentos de identificação, para efeito de inscrição, um dos documentos a seguir, com FOTO QUE PERMITA A IDENTIFICAÇÃO DO PORTADOR e ASSINATURA LEGÍVEL: Carteira de Identidade (expedida pelas Secretarias de Segurança Pública ou pelas Forças Armadas, Polícias Militares, Ordens ou Conselhos que, por lei federal, tenha validade como documento de identidade), Carteira Profissional, Passaporte ou Carteira de Habilitação na forma da Lei nº 9.503/97
- 9. Nos termos da Resolução nº 54/2016-CONSUP/IFRN, os candidatos que desejarem ser identificados por **NOME SOCIAL** devem fazer essa solicitação mediante requerimento no setor de protocolo do *Campus* Natal – EaD, de acordo com o curso no qual se inscreveu, nos horários definidos no **Anexo I** deste Edital. A solicitação deve ser direcionada à Coordenação de Acesso Discente – PROEN e protocolada **até o dia 29 de janeiro de 2019**.
	- 9.1. Ao requerimento, o candidato deve anexar documentos comprobatórios da condição que motiva a solicitação de atendimento pelo nome social, quais sejam:
		- a) fotografia atual nítida, individual, colorida, com fundo branco que enquadre desde a cabeça até os ombros, de rosto inteiro sem o uso de óculos escuros e artigos de chapelaria, tais como: boné, chapéu, viseira, gorro ou similares;
		- b) cópia digitalizada da frente e do verso de um dos documentos de identificação oficial com foto: RG, Carteira de Trabalho e Previdência Social (que tenham sido emitidas antes de 23 de setembro de 1997), Carteira Nacional de Habilitação, Certificado de Dispensa de Incorporação, Certificado de Reservista, Identidade Funcional em Consonância e Passaporte. Para estrangeiros e refugiados: identidade emitida pelo Ministério da Justiça.
	- 9.2. O candidato deverá consultar o parecer da solicitação, a partir do dia **30 de janeiro de 2019**, em seu e-mail cadastrado no **Portal do Candidato**.
	- 9.3. O IFRN se reserva o direito de exigir, a qualquer tempo, documentos que ateste a condição que motiva a solicitação de atendimento pelo nome social declarado.

# **DA ENTREGA DE DOCUMENTAÇÃO PARA EFEITO DE HOMOLOGAÇÃO DA INSCRIÇÃO**

- 10. No período de **06 de fevereiro de 2019**, os candidatos **aprovados no Processo Seletivo das Secretarias Municipais** deverão comparecer à Secretaria de Educação do município para o qual se candidata, em dias úteis e nos horários de funcionamento definidos no Anexo I deste Edital e apresentar a documentação completa para efetivação de **homologação da inscrição** e, caso selecionado, posterior matrícula no IFRN, conforme a relação a seguir:
	- a) Ficha de inscrição, devidamente preenchida, datada e assinada (Anexo II);
	- b) 02 (duas) fotos 3x4 (iguais e recentes);
	- c) Carteira de identidade (cópia acompanhada do original);
	- d) Cadastro de Pessoa Física (CPF) (cópia acompanhada do original);
	- e) Título de eleitor e comprovantes de votação ou certidão de quitação eleitoral expedida a partir de novembro de 2018 (cópia acompanhada do original);
- f) Certificado de Alistamento Militar, de Dispensa de Incorporação ou de Reservista para candidatos do sexo masculino maiores de 18 anos (cópia acompanhada do original);
- g) Certidão de Nascimento ou Casamento (cópia acompanhada do original);
- h) Histórico acadêmico final de curso superior de graduação (cópia acompanhada do original),
- i) Diploma de curso superior de graduação (cópia acompanhada do original);
- j) Comprovante de lotação na Secretaria de Educação do Município de Acari/RN ou Areia Branca/RN.
- 11. **A não entrega de qualquer um dos documentos acima discriminados implicará no indeferimento da homologação da inscrição do candidato.**
- 12. Para a comprovação de lotação na Secretaria de Educação, conforme item 10 j, serão considerados: **contracheque atual** ou **declaração** emitida a partir do mês de dezembro de 2018, pela Secretaria de Educação, desde que venha com o anexo do Contrato de trabalho, Termo de Posse de Servidor ou Portaria de nomeação emitida no Diário Oficial do Município.
- 13. Os portadores de diploma de nível superior obtido no exterior devem ter o respectivo diploma revalidado oficialmente.
- 14. Se apresentar documentos em língua estrangeira, estes deverão estar visados pela autoridade consular brasileira no país de origem e acompanhados da respectiva tradução oficial.
- 15. Será eliminado do Processo Seletivo, sem prejuízo das sanções penais cabíveis, o candidato que, em qualquer tempo:
	- a) cometer falsidade ideológica com prova documental;
	- b) utilizar-se de procedimentos ilícitos, devidamente comprovados por meio eletrônico, estatístico, visual ou grafológico;
	- c) burlar ou tentar burlar quaisquer das normas definidas neste Edital;
	- d) dispensar tratamento inadequado, incorreto ou descortês a qualquer pessoa envolvida no Processo Seletivo; ou,
	- e) perturbar, de qualquer modo, a ordem dos trabalhos relativos ao Processo Seletivo.

### **DA SELEÇÃO E DA CLASSIFICAÇÃO**

16. O processo seletivo PRESENCIAL será conduzido por uma **Comissão de Seleção** designada localmente nos municípios indicados, a critério das respectivas Secretarias de Educação e de acordo com os editais citados no item 2 deste Edital.

### **DOS RESULTADOS E DO PREENCHIMENTO DAS VAGAS**

- 17. O **Resultado Preliminar da Homologação** do candidato no Processo Seletivo será divulgado a partir **do 31 de janeiro de 2019** no *Portal do Candidato,* [http://processoseletivo.ifrn.edu.br/.](http://processoseletivo.ifrn.edu.br/)
	- 17.1.Conforme item 11 deste Edital, será eliminado do processo seletivo o **candidato que não apresentar, no ato da inscrição, documentação completa descrita no item 10.**
	- 17.2.Ao Resultado Preliminar da Homologação das inscrições caberá recurso conforme os itens 20 e 21 deste Edital.
	- 17.3.A **Homologação das inscrições** estará disponível no *Portal do Candidato,* <http://processoseletivo.ifrn.edu.br/,> no dia **04 de fevereiro de 2019**.
- 18. O **Resultado Final** deste processo seletivo será divulgado a partir do dia **04 de fevereiro de 2019**, no **Portal do Candidato** no Sistema Gestor de Concursos (SGC) do IFRN [\(http://processoseletivo.ifrn.edu.br\)](http://processoseletivo.ifrn.edu.br/).
- 19. O resultado deste processo seletivo tem validade apenas para o semestre em referência neste Edital, não havendo possibilidade de aproveitamento posterior.

### **DOS RECURSOS**

- 20. Caberá recurso à Organização do Processo contra o Resultado Preliminar da Homologação da Inscrição, no dia útil seguinte à sua divulgação.
- 21. Para interpor recurso contra o **Resultado Preliminar da homologação da inscrição** o candidato deverá, **no dia útil seguinte à publicação, no horário das 10h00min às 23h59min**, realizar os seguintes procedimentos:
	- a) acessar o menu "*Minhas inscrições*", escolher o processo desejado e selecionar a opção *Recursos*;
	- b) preencher integralmente o Requerimento, de acordo com as instruções nele constantes;
	- c) enviar eletronicamente o Requerimento e imprimir o Comprovante de Solicitação.
	- 21.1.Os recursos sem a devida fundamentação, sem identificação ou interpostos por meio de e-mail, fax, correios e por procuração não serão analisados.
	- 21.2.Não será aceita documentação adicional para fundamentação do recurso.
	- 21.3.Admitir-se-á um único recurso por candidato.
	- 21.4.O resultado da análise do recurso contra o Resultado Preliminar da homologação da inscrição será publicado a partir do dia **04 de fevereiro de 2019** na área do candidato da página do Sistema de Gestão de Concursos (SGC) do IFRN: [http://processoseletivo.ifrn.edu.br.](http://processoseletivo.ifrn.edu.br/)
	- 21.5. Em hipótese alguma será aceita revisão de recurso, recurso de recurso ou recurso contra o indeferimento à homologação da inscrição.

# **DAS MATRÍCULAS**

22. A documentação de matrícula dos candidatos aprovados será entregue ao IFRN pelo setor responsável junto às Secretarias de Educação dos municípios definidos no Caput deste Edital, após o encerramento dos processos seletivos citados no item 2.

#### 22.1.**O IFRN não efetuará a matrícula de candidatos com documentação incompleta, mesmo que tenha a inscrição homologada no processo seletivo das prefeituras.**

- 23. A prestação de informação falsa pelo estudante, apurada posteriormente à matrícula, em procedimento que lhe assegure o contraditório e a ampla defesa, ensejará o cancelamento de sua matrícula nesta Instituição Federal de Ensino, sem prejuízo das sanções penais cabíveis.
- 24. O prazo de arquivamento dos documentos apresentados pelos estudantes será de, no mínimo, cinco anos, em consonância com a Portaria Normativa nº 18/2012 do Ministério da Educação.

### **DAS DISPOSIÇÕES FINAIS**

25. A inscrição do candidato implicará a aceitação total e incondicional das normas e instruções constantes neste Edital, bem como da Organização Didática e demais normas didático-pedagógicas do IFRN. A organização Didática do IFRN, na íntegra, pode ser acessada através do link [http://portal.ifrn.edu.br/ifrn/institucional/projeto-politico-](http://portal.ifrn.edu.br/ifrn/institucional/projeto-politico-pedagogico-1/lateral/menu-1/volume-3-organizacao-didatica)

[pedagogico-1/lateral/menu-1/volume-3-organizacao-didatica](http://portal.ifrn.edu.br/ifrn/institucional/projeto-politico-pedagogico-1/lateral/menu-1/volume-3-organizacao-didatica).

- 25.1.O candidato classificado e matriculado, em curso na modalidade à distância, que não comparecer às atividades presenciais ou não acessar o ambiente virtual de aprendizagem até o 10º (décimo) dia letivo sem justificativa, será considerado desistente e substituído pelo seguinte da lista.
- 25.2.**De acordo com a Resolução nº 30/2016-CONSUP/IFRN, não é permitida a existência, para um mesmo aluno, de mais de uma matrícula ativa (inclusive matrícula trancada) em cursos de pós-graduação lato sensu no âmbito do IFRN, em qualquer** *campus*.
- 26. É de inteira responsabilidade do candidato acompanhar a publicação dos resultados das etapas do Processo Seletivo. 27. A inexatidão ou irregularidade de informações, ainda que constatadas posteriormente, eliminará o candidato do processo seletivo, declarando-se nulos todos os atos decorrentes de sua inscrição.
- 28. O candidato se responsabilizará pela veracidade de todas as informações prestadas sob pena de responder administrativa, civil e criminalmente, nos termos do Art. 299 do Código Penal, e de tornar nulos sua inscrição e todos os atos dela decorrentes, conforme dispõe o Art. 167 do Código Civil.
- 29. Serão incorporados ao presente Edital, para todos os efeitos, quaisquer editais complementares que vierem a ser publicados pelo IFRN com vistas ao Processo Seletivo objeto deste Edital.
- 30. Os casos omissos e as situações não previstas no presente Edital serão analisados pela Comissão de Seleção e, se necessário, encaminhados à Pró-Reitora de Ensino do IFRN.
- 31. Este Edital entra em vigor a partir da data de sua publicação, sendo válido apenas para este Processo Seletivo, revogadas as disposições em contrário.

### Natal/RN, **25 de janeiro de 2019.**

### **AGAMENON HENRIQUE DE CARVALHO TAVARES** Pró-Reitor de Ensino

# **Anexo ao Edital nº. 03/2019-PROEN/IFRN**

# **ANEXO I – ENDEREÇOS E HORÁRIOS DE ATENDIMENTO DAS SECRETARIAS DE EDUCAÇÃO DOS MUNICÍPIOS CONVENIADOS**

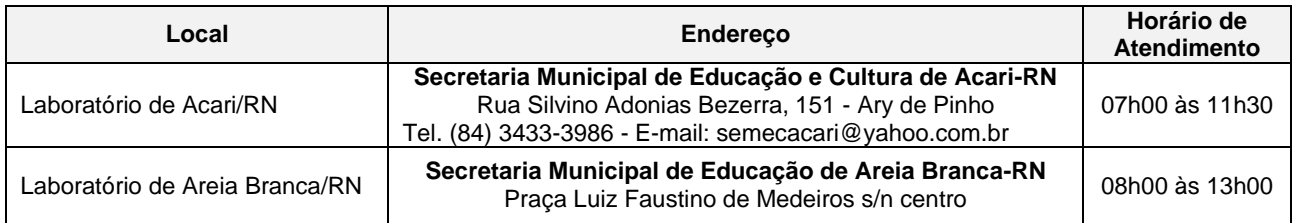

### **Anexo ao Edital nº. 03/2019-PROEN/IFRN**

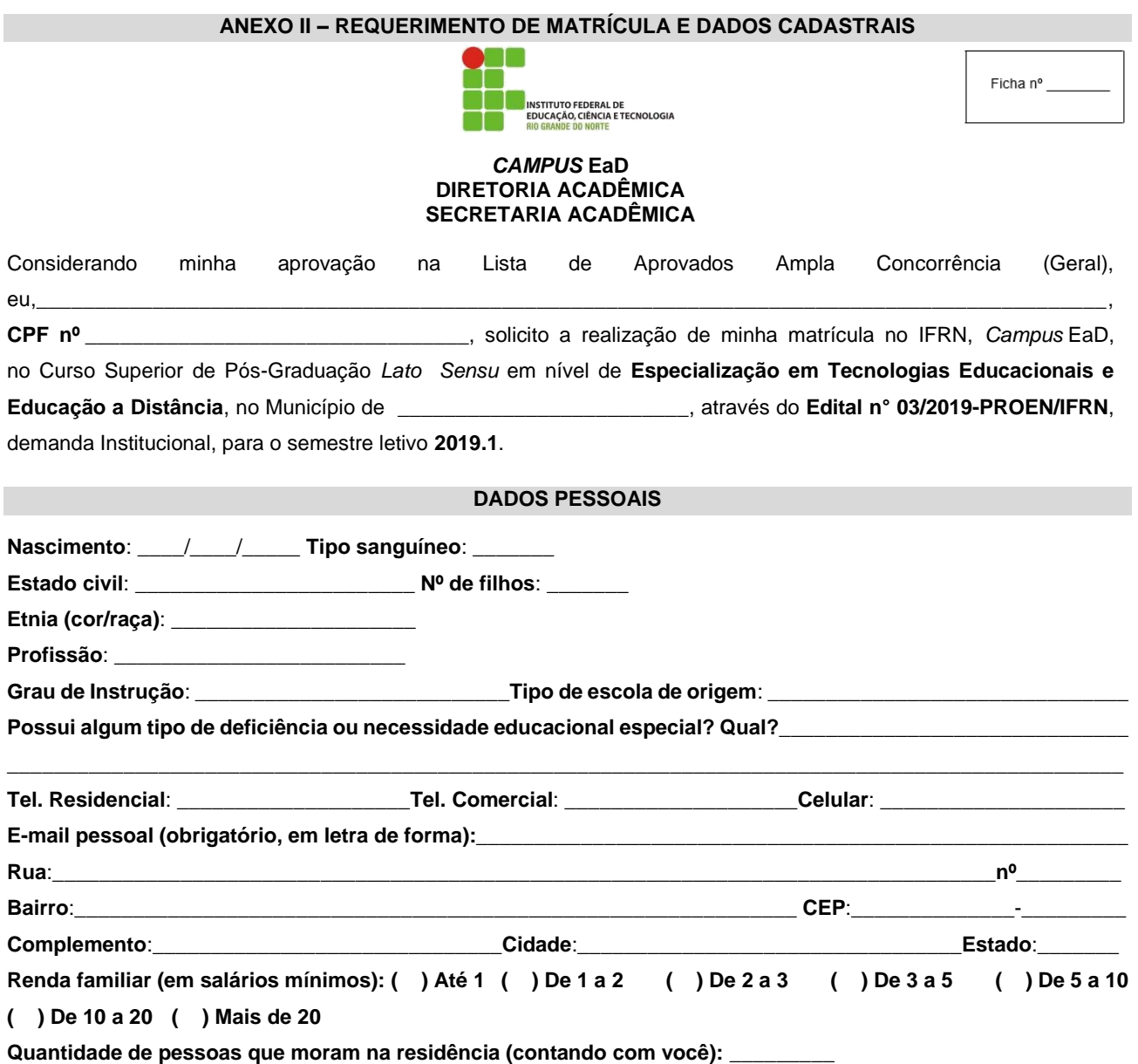

### **DECLARAÇÃO DE CIÊNCIA**

Declaro que estou ciente das normas previstas na Organização Didática do IFRN e que:

a) Poderei ser matriculado em qualquer um dos turnos, de acordo com conveniência da Instituição;

b) Terei que frequentar as aulas presenciais, independente do turno, se assim a Instituição determinar;

c) Terei que renovar minha matrícula, periodicamente, durante o período de renovação de matrícula, previsto no Calendário Acadêmico do *Campus* EaD, sob pena de ter a matrícula cancelada pela instituição;

d) Caso deixe de frequentar as aulas (acessar o ambiente virtual), nos 10 (dez) primeiros dias úteis do início do curso, sem que seja apresentada uma justificativa, serei desligado do IFRN, sendo minha vaga preenchida por outro candidato, de acordo com a ordem classificatória do processo seletivo.

e) Não poderei ocupar matrículas simultâneas no mesmo *campus* ou em diferentes *campi* do IFRN, nas seguintes situações, independente da modalidade de ensino: em mais de um curso de pós-graduação *stricto sensu*, em mais de um curso de pós-graduação *lato sensu*; em mais de um curso de graduação; em mais de um curso técnico de nível médio.

Diante do exposto, reconheço que as informações prestadas são verdadeiras, assumo o compromisso de seguir as normas institucionais, e peço deferimento.

\_\_\_\_\_\_\_\_\_\_\_\_\_\_\_\_\_\_\_\_\_\_\_\_/RN, \_\_\_\_\_\_ de \_\_\_\_\_\_\_\_\_\_\_\_\_\_\_\_\_\_\_\_\_de 2019.

\_\_\_\_\_\_\_\_\_\_\_\_\_\_\_\_\_\_\_\_\_\_\_\_\_\_\_\_\_\_\_\_\_\_\_\_\_\_\_\_\_\_\_\_\_\_\_\_\_\_\_\_\_\_\_\_\_\_\_\_\_\_\_\_\_\_\_\_\_\_\_ Assinatura do candidato ou **responsável (no caso de menor de idade**)